## <班級電腦故障排除>

狀況一:開機電腦螢幕黑屏

**702-709**,**711-714**,**806**,**808-811** 這 **17** 個班級,因為電腦主機 機型(4640G)與整合器整合不良,有時開機後螢幕一直是黑的,但 電腦主機電源有亮,其實是有開機的,此時可以試著將主機的 **HDMI** 線拔除**(**如圖**)**,看看是否電腦螢幕有訊號。若是還不行,先 將電腦電源按關,重開機,螢幕就有訊號了,然後再插回 **HDMI** 線,**(**有兩條 **HDMI**,勿插錯喔**)**。投影機就有畫面。

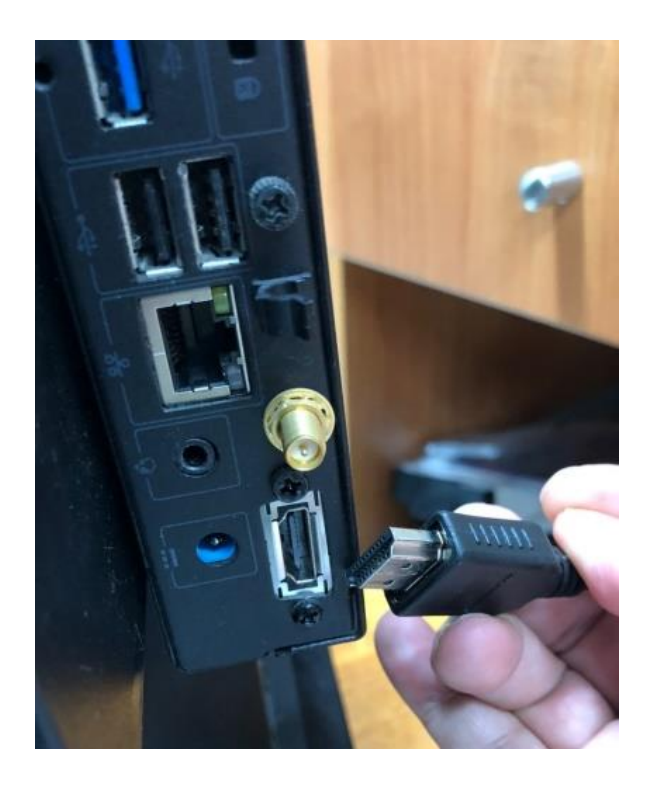

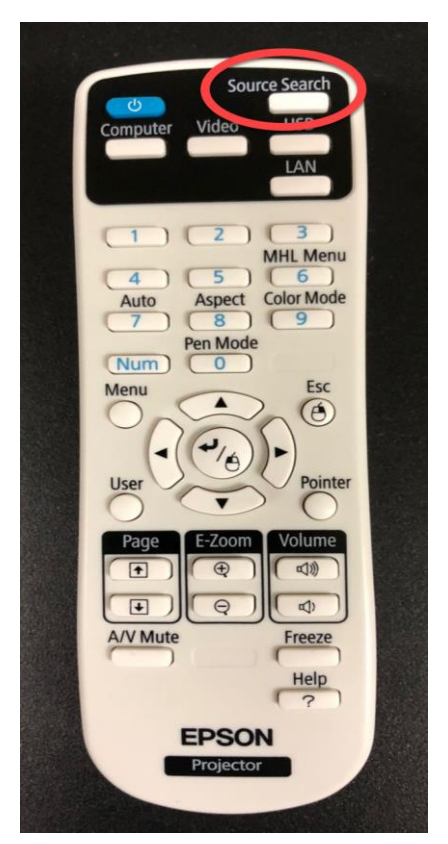

若還是沒畫面,按遙控器上的 **source search** 來重新找尋訊號來源

## 狀況二:投影畫面偏小

**802**,**805**,**710(**或許還有班級**)**,投影畫面偏小的解決方式: 開機後按桌面上的「解析度 **1024x968**」圖示

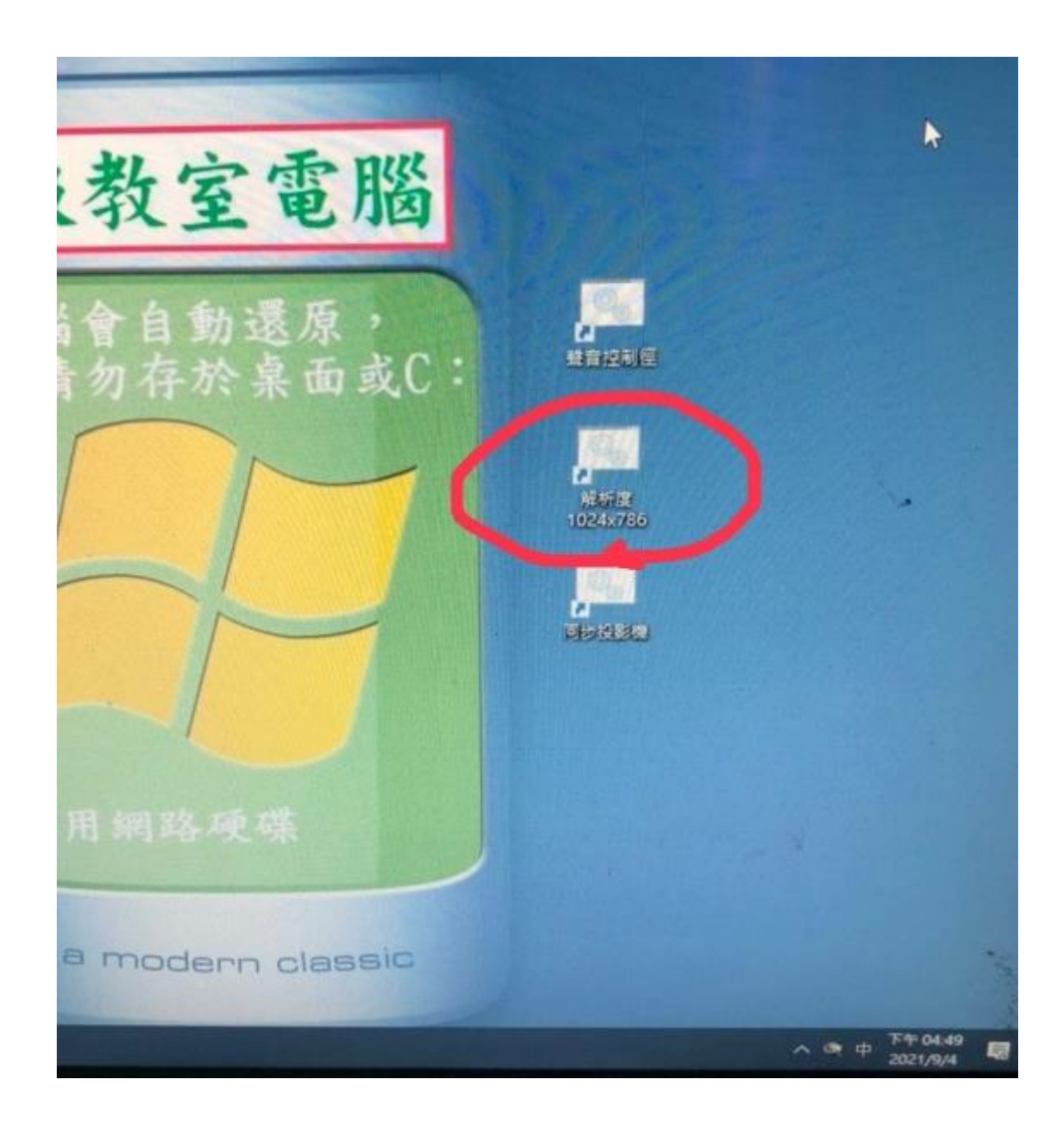

## 狀況三:有開機也有畫面但開機停在英文畫面

極有可能是網路不通,先檢查機櫃上方的黑色 **Hub** 是否有亮燈, 燈號是否有在閃動

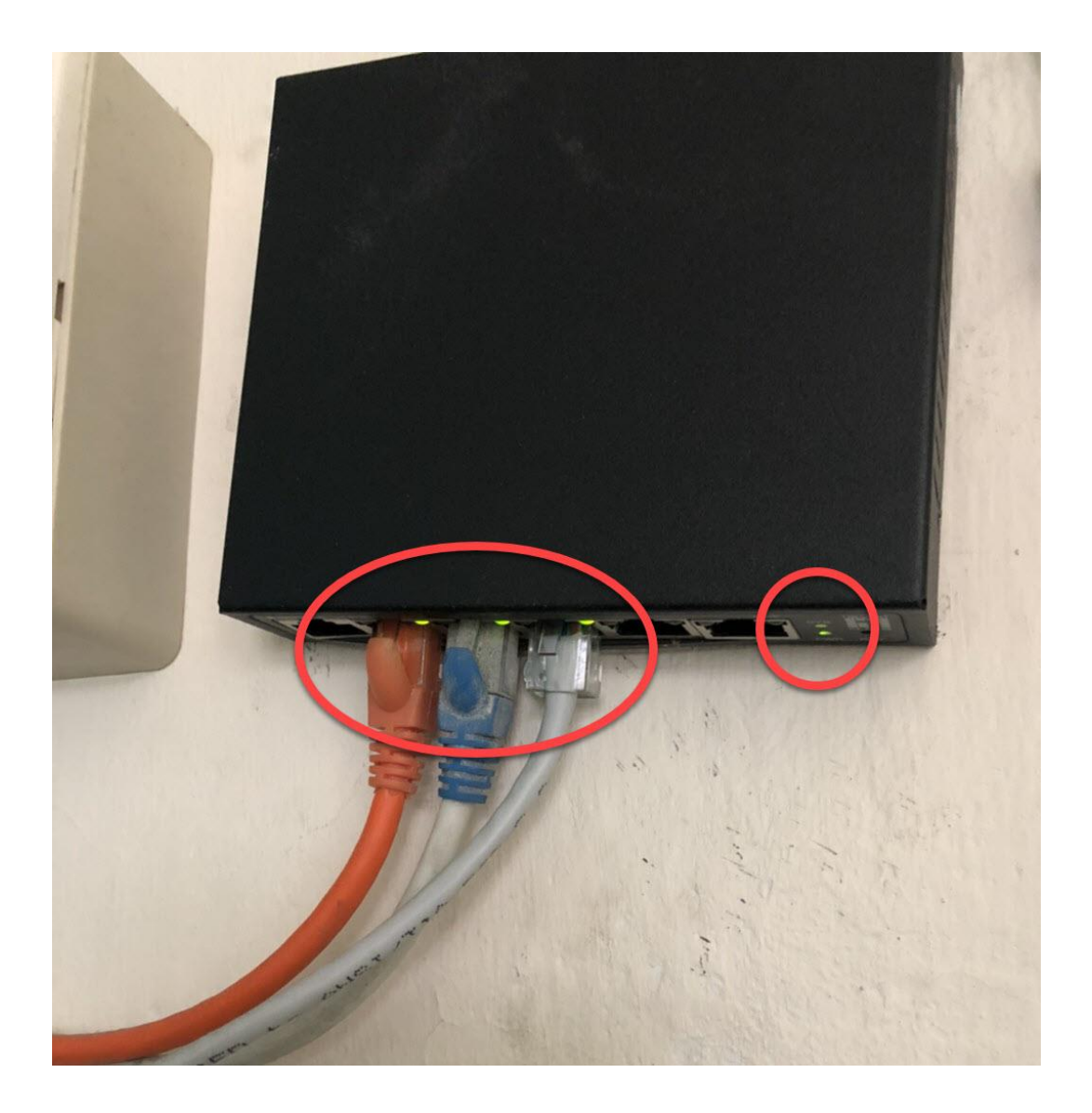

## 狀況四:電腦沒電螢幕也沒電

檢查一下電線插頭是否鬆脫或沒插